# What is wrong with the IPv6 RA protocol ? – Some analysis and proposed solutions –

Manuel Grob, Erwin Hoffmann

FH Frankfurt am Main April 2012

#### **Abstract**

Within IPv6 Stateless Address Autoconfiguration (**SLAAC**) the Router Advertisement Protocol plays an important rôle to provide the *Prefix* and the *Default Gateway*. We investigate the current state of the standard, the implementation on some OS and routers, investigate it's weaknesses and discuss possible solutions.

# **1 The Router Advertisement Protocol as part of ICMPv6**

Unlike ICMP for IPv4, ICMPv6  $[11]$  is an indispensable part of the IPv6 protocol family. ICMPv6 provides core functionalities for IPv6:

- $\triangleright$  Stateless *Stateless Address Autoconfiguration* **SLAAC** [\[15\]](#page-10-1) by means of the mechanisms *Neighbor Discovery* and *Router Advertisement*.
- *Duplicate Address Detection* **DAD** using *Neighbor Discovery*.
- *Neighbor Unreachable Detection* **NUD**, again based on *Neighbor Discovery*.
- *Routing Support*.

These mechanisms are described within RFC 4861 [\[12\]](#page-10-2) as part of IPv6 *Neighbor Discovery*. Here – and in the forthcoming discussion – we need to understand the dual rôle of ICMPv6 usage of *Router Solicitation/Advertisements* implementation used for *Prefix* and *Router* discovery:

- 1. Message container [fig. [1\]](#page-0-0)
	- ICMPv6 type 133 defines the *Router Solicitation* and the
	- type 134 the *Router Advertisement* message.
- 2. Mechanism
	- *Router Solicitation* **RS** requested from a host for *Prefix Discovery* and answered by a (solicited) *Router Advertisement* **RA** by a router and the
	- *Unsolicited Router Advertisement* **URA** (periodically) send by router in the link segment.

<span id="page-0-0"></span>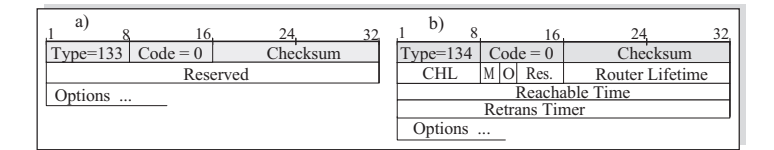

Figure 1: Structure of a) *Router Solicitation*, b) *Router Advertisement* messages; CHL=*Current Hop Limit*, M=*Managed*, O=*Others* flag

#### **1.1 Options in RA messages**

**RA** message include default information:

- The Cur hop limit (**CHL**), typically set to 64.
- $\blacktriangleright$  The Router lifetime in case 0 is set, the router identifies itself to be a *none-Default Gateway*.
- $\triangleright$  The Reachable time, and the
- Retransmission timer; both may be  $0$ .

The additional Options carried out in the **RA** message depend on the *mechanism*:

- Source Link-Layer Address (type 1) is the most usual option and typically is set in any **RA** (and **RS**) message.
- Prefix Discovery employs option of type 3. In addition to the Prefix and the Prefix Length the *lifetime* of these parameters can be provided. Furthermore, the flag L defines whether the prefix is (locally) available on the segment, the flag A tells the host to use *Stateless Address Autoconfiguration* with this prefix, whereas M is *managed* flag, perhaps followed by the O (*other*) flag.
- Routing (type 24) informs the host to send any packets for this destination via this router. In order to allow load-balancing, a router may include a hint about the *priority* and route *lifetime*.
- $\blacktriangleright$  Since IPv6 requires packet fragmentation at the sending host the maximum packet size can be announced by means of the MTU (type 5) option.
- Recursive DNS Server (type 25) allows the router to include the IPv6 addresses of DNS forwarders. This option is often disregarded at the host.

The options potentially provided in **RA** messages can be used to set up an IPv6 network almost entirely and relaxes the need for DHCPv6.

### **1.2 Prefix Discovery using Router Solicitations**

In case a host is newly attached to a link segment or after the interface has been restarted, a *Router Solicitation* **RS** message is sent from that interface using the ICMPv6 message type 133 as *multicast* to the All-Router group ff02::2 while providing it's link-local unicast (**LLU**) address fe80::X as source [fig. [2\]](#page-1-0).

This procedure is part of the *Neighbor Discovery* **ND**. In order to support a quick *Neighbor Discovery* and to set up the *Neighbor Cache* immediately, in the *Option* field the MAC address of the sender is included in the **RS** message.

<span id="page-1-0"></span>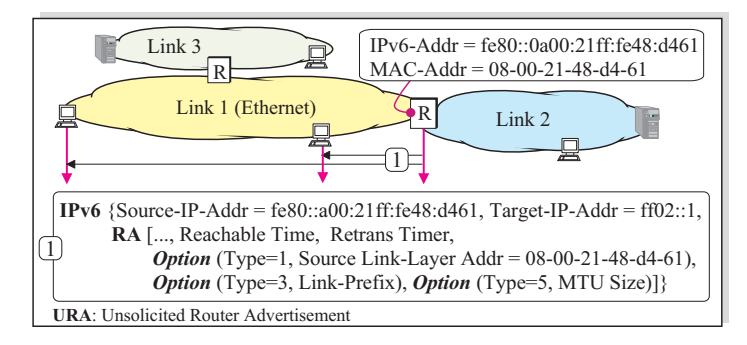

Figure 2: *Prefix Discovery* by means of *Router Solicitations*

Though RFC 4861 [\[12\]](#page-10-2) requires a particular *validation* of the received *Router Advertisement* message (6.6.1) at the node, it is not entirely clear how the advertising router encapsulated the **RA** message in the IPv6 packet targeting the (potential) recipients. It states in section  $\left[12\right]$  6.2.6:

"In addition to sending periodic, unsolicited advertisements, a router sends advertisements in response to valid solicitations received on an advertising interface. A router MAY choose to unicast the response directly to the soliciting host's address

(if the solicitation's source address is not the unspecified address), but the usual case is to multicast the response to the all-nodes group."

This situation can be depict from [fig. [3\]](#page-3-0) where one router employs an All-Node *multicast* in response to a *Router Solicitation* while the other has chosen to use the host's **LLU** destination address in the IPv6 packet.

# **1.3 Unsolicited Router Advertisements**

In an IPv6 network the router attached to the local segment might not to be 'silent' but rather *multicast* their configuration to all attached nodes. Since several router might exist in a network, they may send independent *Unsolicited Router Advertisement* **URA** to the hosts.

The **RA** protocols requires to send **URA** messages not strictly periodical, but rather randomly chosen between the configured values MinRtrAdvInterval and MaxRtrAdvInterval. The advertising router needs to care about it's sending period in terms of a *state engine*.

The following situations impact sending of **URA** messages:

- The router or it's interface becomes active or a new configuration is to be processed. Now the router sends up to MAX\_INITIAL\_RTR\_ADVERTISEMENTS.
- The router receives an *Router Solicitation* from an host on the segment, triggering the sending of a *Router Advertisement*.
- The router is going to be de-actived. In this case, a final *Router Advertisement* is multicasted announcing a Router lifetime of 0.

# **2 The Operating System's view on RA**

For any (*none-router*) hosts the following unfavourable situation is encountered:

- Employing **RA** messages targeting the All-Nodes ff02::1 (upon solicitation) address is indistinguishable from a *Unsolicited Router Advertisement* since no 'address correlation' is possible at the node side.
- Even worse, according to  $[12]$  section 6.2.6, the router is required to delay the advertisement "within the range 0 through MAX\_RA\_DELAY\_TIME". Thus, no 'time correlation' of the messages can be accomplished.
- On the other hand, a host need to be prepared to receive and process different information (i.e. *Link Prefixes*) from different routers unless the implementation of the IPv6 stack picks up the option and "MAY chose not to store of the router addresses discovered via advertisements" ([\[12\]](#page-10-2) section 6.3.4).
- $\triangleright$  In case of contradictory information "the most recently information is considered authoritative"  $(12)$  section 6.3.4).

In practice the IPv6 host – being targeted by (multicast) *Router Advertisements* – has little control upon the received information.

We investigate now the workaround and solutions of the major operating systems. Unlike IPv4 – being based on the initial BSD socket interface – IPv6 has three independent implementations:

- 1. The outcome of the WIDE/KAME [\[8,](#page-10-3) [18\]](#page-10-4) project, which is the foundation of \*BSD OS and MacOS X IPv6.
- 2. The Linux IPv6 implementation [\[13\]](#page-10-5).
- 3. The IPv6 interface available for the Windows operating systems [\[9\]](#page-10-6).

<span id="page-3-0"></span>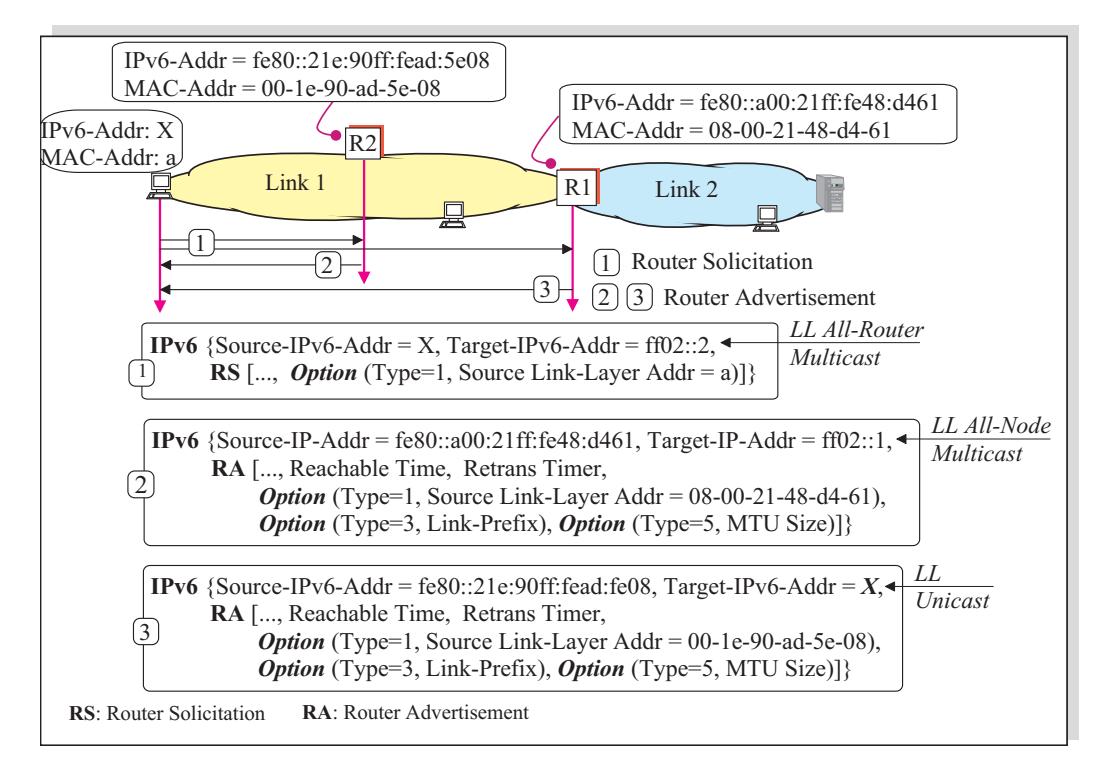

Figure 3: Multiple *Router Advertisements* on a link segment

#### **2.1 Linux**

In order to configure the IPv6 settings on a *Linux* host, one may apply the following settings:

- The standard **ifconfig** command.
- The Linux-specific **ip** command.
- The kernel configuration command **sysctl**.
- The /proc file system, in particular /proc/sys/net/ipv6/.

The Linux kernel imposes a silent concurrency limit on the received **RA** information. Only a limited number of Prefixes are accepted. The **RA** option DNS Recursive Resolvers however is ignored.

Neither the **ifconfig** nor the **ip** command can be used to configure the processing of **ND** or **RA** messages; rather this is subject of the **sysctl** kernel configurations. Linux accepts by construction **RA** messages and acts upon those accordingly.

Linux provides the following settings [lis. [1\]](#page-3-1):

<span id="page-3-1"></span>

| net ipv6 conf all accept ra defrtr=1        |
|---------------------------------------------|
| net ipv6 conf all accept ra pinfo=1         |
| net ipv6 conf default accept ra defrtr=1    |
| net ipv6 conf default accept ra pinfo=1     |
| net ipv6 conf lo accept ra defrtr=1         |
| net $ipv6$ conf. lo accept ra $pinfo=1$     |
| net ipv6 conf eth0 accept ra defrtr=1       |
| net ipv6 conf eth0 accept ra pinfo=1        |
| net ipv $6$ conf sit $0$ accept ra defrimed |
| net ipv6 conf sit0 accept ra pinfo=1        |

Listing 1: Linux sysctl default settings

We realize that the **RA** options Prefix and Routing can be fine-tuned specifically. It is remarkable, that the 'all' and 'default' parameter settings have no influence on a specific interface. Further, it is doubtful to include specific settings for the *loopback* interface and other *virtual* interfaces as well. Thus to disable the acceptance of any new IPv6 prefix on the Ethernet eth0 interface, one has to set:

#### **sysctl** net.ipv6.conf.eth0.accept\_ra\_pinfo=0

Of course, this might be configured persistently within /etc/sysctl.conf.

Linux allows in addition to set IPv6 variables in the /proc filesystem. Since the Linux developers [\[4\]](#page-10-7) are very creative, they have extended the understanding of the variable type BOOLEAN ...

```
/ proc/sys/net/ipv6/
BOOLEAN ...<br>/proc/sys/net/ipv6/<br>accept_ra - BOOLEAN
  Accept Router Advertisements;
  autoconfigure using them.
Possible values are:
  0 Do not accept Router Advertisements.
  1 Accept Router Advertisements
    if forwarding is disabled.
  2 Overrule forwarding behaviour.
    Accept Router Advertisements
    even if forwarding is enabled.
Functional default:
 enabled if local forwarding is disabled.
 disabled if local forwarding is enabled.
```
Listing 2: Linux **RA** setting according to [\[4\]](#page-10-7)

Depending on the distribution, *prefix* and *router* might be disabled including IPV6\_AUTOCONF=no

into /etc/sysconfig/network, which will work for Red Hat and CentOS 5 Linux.

## **2.2 FreeBSD**

IPv6 support in FreeBSD is based on the **KAME** development [\[8\]](#page-10-3) and was available already very early – since FreeBSD 4.x. Probably, all other \*BSD systems, like NetBSD, OpenBSD, and Dragonfly use the same implementation. Since FreeBSD 4.x some improvements have been included in the current FreeBSD (8.2 and 9.0).

Actually, FreeBSD offers two interfaces to tailor the IPv6 settings:

- The **ifconfig** command. Unlike it's Linux *pendant* layer 2 (**MAC**) and layer 3 (in particular **IP**) settings can be customized.
- ▶ The **sysctl** kernel configuration.

FreeBSD **sysctl** kernel interface provides a few setting only. Here we have two 'knobs' to be effective  $[5]$ :

- **sysctl** net.inet6.ip6.accept\_rtadv=0|1
- **sysctl** net.inet6.ip6.forwarding=0|1

and posses the following meaning:

| accept rtady | forwarding | role of the node             |
|--------------|------------|------------------------------|
|              |            | host (to be manually con-    |
|              |            | figured)                     |
|              |            | router                       |
|              |            | autoconfigured host (spec    |
|              |            | assumes that host has sin-   |
|              |            | gle interface only, autocon- |
|              |            | figured host with multiple   |
|              |            | interface is out-of-scope)   |
|              |            | invalid, or experimental     |
|              |            | (out-of-scope of spec)       |

Table 1: FreeBSD **sysctl** setting for **RA** messages

However, **ifconfig** allows an enhanced handling of **RA** messages per *interface* [lis. [3\]](#page-4-0):

```
accept\_rtadvSet a flag to enable accepting
   ICMPv6 Router Advertisement messages.
-accept\_ r t advClear a flag accept_rtadv.
```
Listing 3: FreeBSD **RA** settings by means of **ifconfig**

Initially, FreeBSD is set up NOT to support IPv6 and need to be configured explicitly within /etc/rc.conf. The following scenarios are possible:

 *Global support* for IPv6 and acceptance of **RA** messages: ipv6\_enable="YES".

- *Qualified support* for IPv6 with **SLAAC** configured per *interface*: ifconfig\_IF\_ipv6="inet6 accept\_rtadv"; here  $IF'$  denotes the name of the interface.
- *Restricted global support* for IPv6 disabling **RA** on a particular interface: ipv6\_enable="YES" ifconfig\_IF\_ipv6="inet6 -accept\_rtadv"

Thus, FreeBSD provides the same level of control for **RA** message comparable to Linux. FreeBSD restricts the amount of accepted IPv6 prefixes received by **RA** messages employing the limit PRLSTSIZE=10.

### **2.3 MacOS X**

Apple's MacOS X kernel is a fork of FreeBSD 4.1x particular customized and called *Darwin* [\[1\]](#page-10-9). Thus, MacOS X supports IPv6 natively originating from the KAME project as well.

However, Apple did not include the enhancements of FreeBSD but rather followed their own philosophy, providing IPv6 support out-of-the-box. Customization is provided by means of the *System Preferences.app* GUI and some kernel parameters available via the **sysctl** [\[2\]](#page-10-10) command [lis. [4\]](#page-5-0):  ${\bf ctl}$  [2] command [lis.<br> $\frac{1}{2}$  and in an analysis .<br> $\frac{1}{2}$  .  $\frac{1}{2}$  .  $\frac{1}{2}$  .  $\frac{1}{2}$  .  $\frac{1}{2}$  .  $\frac{1}{2}$  .  $\frac{1}{2}$  .  $\frac{1}{2}$  .  $\frac{1}{2}$  .  $\frac{1}{2}$  .

<span id="page-5-0"></span>

| net inet6 ip6 kame version.  |
|------------------------------|
| $20010528$ /apple-darwin     |
| net inet6 ip6 forwarding 0   |
| net inet6 ip6 redirect: 1    |
| net.inet6.ip6.hlim: 64       |
| net inet6 ip6 accept rtady 0 |

Listing 4: Some MacOS X IPv6 kernel parameters

While in general autoconfiguration of the IPv6 address can be disabled by the GUI, neither the kernel, nor the **ifconfig** command allows a specific setting how to react on **RA** messages.

#### **2.4 Windows**

Starting with Windows XP, Microsoft offers IPv6 support  $[9]$  – and with Windows Vista this is the preferred protocol enabled by default – using **SLAAC** and IPv6 *privacy address extension* as well. Unlike IPv4 – which uses to a large extend the BSD socket interface – Microsoft developed their own IPv6 implementation close to the emerged IPv6 standards.

While for Linux the command **ip** exists, Windows makes the powerful **netsh** [\[10\]](#page-10-11) tool [lis. [5\]](#page-5-1) available; but lacks support for filtering and/or disabling **RA** messages in the WinXP versions.

<span id="page-5-1"></span>

|                                        |                          |  | netsh interface ipv6>show prefixpolicy<br>Active status will be queried |  |
|----------------------------------------|--------------------------|--|-------------------------------------------------------------------------|--|
|                                        | Predecessor Label Prefix |  |                                                                         |  |
|                                        | 5                        |  | $5 \quad 2001::/32$                                                     |  |
|                                        | 10                       |  | $4$ :: ffff:0:0/96                                                      |  |
|                                        | 20                       |  | 3 : : / 96                                                              |  |
|                                        | 30                       |  | $2\ 2002::/16$                                                          |  |
|                                        | 40                       |  | 1 : : / 0                                                               |  |
|                                        | 50                       |  | $0$ ::1/128                                                             |  |
| netsh interface ipv6>show siteprefixes |                          |  |                                                                         |  |
| Prefix                                 |                          |  | Valid until Interface                                                   |  |
|                                        |                          |  | $2001:4\text{dd}0:\text{ff}00::/48$ 23h59m57s LAN connection            |  |

Listing 5: IPv6 prefix information derived from the **netsh** command

Starting with Windows Server 2008 and Windows vista, **RA** can be disabled my means of the **netsh** per *interface* [\[16\]](#page-10-12):

**netsh** interface ipv6 set interface IFIDX routerdiscovery=disabled Here, IFIDX is the *interface index*.

Together with Microsoft's choice to accept any number of *prefixes* announced via **RA** messages until the entire memory is consumed, makes Windows vulnerable for any kind of ICMPv6 *DoS* attacks.

# **3 Routing Advertisement Daemons**

Using a Unix system as a **RA** Router, today's choice is the *Router Advertisement Daemon* **RADVD**, which is the follower of the **RTADV** daemon (developed within the WIDE [\[18\]](#page-10-4) project), to be found rarely only. In the next section, we discuss the merits of **RADVD** version 1.8.5 [\[14\]](#page-10-13).

#### **3.1 The RADVD**

Upon activation, the **RADVD** tailors the \*nix OS such the required IPv6 kernel settings are activated.

**RADVD** uses a *per-interface* configuration. Thus, for every physical and *virtual* interface attached to a link segment an unique configuration can be defined, as can be seen in the following generic sample [lis. [6\]](#page-6-0):

```
interface eth0 {
  AdvSendAdvert on ;
  MinRtrAdvInterval 3:
  MaxRtrAdvInterval 10;
  prefix 2001: db8:1:0::/64 {\{ }\};
  route 2001::/64 {
    AdvRoutePreference high;
     AdvRouteLifetime 3600;
  \} :
  RDNSS 2001: db8::1 2001: db8::2 {};
  DNSSL branch . example . com example . com { } ;
  clients fe80 :: a : b : c : d \text{ } fe80 :: 1 : 2 : 3 \text{ } {\textstyle{\{\right\}}};}
```
Listing 6: Sample of the file radvd.conf

radvd.conf provides three levels of control [tab. [2\]](#page-6-1):

- 1. The *interfaces* the **RADVD** services.
- 2. **RA** *settings* to be configured for this interface.
- 3. Which additional *options* are advertised for a particular setting.

<span id="page-6-1"></span>

| <b>RADVD</b> Settings<br><i>Options</i> | Meaning                                                     |
|-----------------------------------------|-------------------------------------------------------------|
| <b>AdvSendAdvert</b>                    | enables sending Router Ad-                                  |
|                                         | vertisements via the given in-                              |
|                                         | terface                                                     |
| MinRtrAdvInterval                       | lower and upper limit for the                               |
| MaxRtrAdvInterval                       | interval an URA is sent                                     |
|                                         |                                                             |
| AdvDefaultLifetime                      | provide the number of sec-                                  |
|                                         | onds a router should be kept                                |
|                                         | in a host's <i>default router list</i> ,                    |
|                                         | if not set to 0                                             |
| AdvManagedFlag                          | tells the recipients hosts to                               |
|                                         | use stateful address configu-                               |
|                                         | ration in addition to SLAAC<br>hosts with IPv6 specifically |
| UnicastOnly                             | included in the client option                               |
|                                         | receive $\mathbf{RA}$ messages as $uni$ -                   |
|                                         | cast                                                        |
| clients                                 | list of IPv6 addresses<br>for                               |
|                                         | hosts to be services with $RA$                              |
|                                         | unicasts                                                    |
| prefix                                  | defines the prefix provided                                 |
|                                         | to the clients for generat-                                 |
|                                         | ing (usually) a global scoped                               |
|                                         | IPv6 address                                                |
| AdvOnLink                               | tells the host this prefix can                              |
|                                         | be used for on-link determi-                                |
|                                         | nation                                                      |
| AdvAutonomous                           | permits the hosts to<br>use                                 |
|                                         | <b>SLAAC</b> for IPv6 address set                           |
|                                         | up                                                          |
| route                                   | route information for which<br>the router is able to route  |
|                                         | IPv6 traffic to.                                            |
| AdvRouteLifetime                        | denotes the default life-time                               |
|                                         | a route is valid                                            |
| AdvRoutePreference                      | defines the preference for the                              |
|                                         | denoted route. Thus, multi-                                 |
|                                         | ple router instances within a                               |
|                                         | link segment can be set up                                  |
|                                         | to announce the same route                                  |
|                                         | with different preferences                                  |
| <b>RDNSS</b>                            | defines a list of <i>DNS</i> For-                           |
|                                         | <i>warders</i> used for name reso-                          |
|                                         | lutions                                                     |
| <b>DNSSL</b>                            | informs the nodes about the                                 |
|                                         | DNS Search List                                             |

Table 2: Some settings and options for *Neighbor Discovery* available within radvd.conf

It should be mentioned, that the current **RADVD** implementation supports RFC 5006 [\[6\]](#page-10-14) and RFC 6106 [\[7\]](#page-10-15) deploying the *DNS search suffix*, though the man page does not reflect this.

#### **3.2 Sending Unicast RA messages**

Though the current implementation of the **RADVD** supports in principal – according to RFC 4861 section 6.2.6 – sending of *unicast* **RA** messages, this mechanism is almost useless, since

- it requires to *register* the respective clients per IPv6 address,
- $\blacktriangleright$  and therefore does by construction not support IPv6 *privacy extension*,
- does not allow a mixture of *multicast* and *unicast* **RA** messages.

In fact, if this option is turned on – but no IPv6 clients are explicitly included – **RADVD** does not respond to any *Router Solications* nor does it offer *Unsolicited Router Advertisements*, since they depend on *multicasting*.

# **3.3 Abuse of Router Advertisements**

The simplicity of setting up a IPv6 network with *Router Advertisement Daemons* has (of course) disadvantages.

#### Prefix exhaustion:

*Router Advertisements* cause hosts with enabled *Prefix Discovery* to generate new IPv6 addresses based on the advertised *Prefix* and/or to update their routing table. This procedure is triggered by *solicited* or *unsolicited* advertisement on the (local) link segment. Any router advertisements – as we discussed – are addressed to the All-Nodes *multicast* address ff02::1.

A recipient node is unable to distinguish whether the sender of **RA** message is a valid router or not. Any malicious node can send *prefix information* with (in)valid data to the All-Nodes address and thereby undermining all attached nodes. In contrast, any node on the link segment *is required* to follow a router which is *advertising new prefix* information and to process the received information accordingly.

Current Microsoft Windows systems suffer from not limiting the generated IPv6 addresses triggered by router advertisements. As a result, it is possible to freeze such systems by simply send them a huge amount of router advertisements containing prefix information. Windows will try to handle all of them until resource exhaustion. To gain access to the machine again a cold reboot is necessary.

#### Route obfuscation:

By the virtue of the **RA** protocol routers are able to define a *route preference*. This information is used to enable the possibility setting up multiple routers within a link segment and denoting their order to the nodes.

As with the prefix information, a node is not able to determine whether the announced routing information is valid or not.

According to that, an attacker can set up a fake router trying to announce itself as *default gateway* with the highest preference. As a result, the attacker is able to capture the entire IPv6 traffic routed outside the link segment.

The 'Hackers Choice' <sup>[1](#page-7-0)</sup> released a set of tools [\[3\]](#page-10-16) to investigate weaknesses in the current implementations of the IPv6 protocol. A more detailed presentation about the tools can be found at 27C3's website [\[17\]](#page-10-17).

Two of them cover the attacks listed above:

 flood\_router6 is a tool to flood the link segment with router advertisements containing prefix information. When started, the resulting attack causes a *DoS* on affected systems. All current Windows systems are impacted.

<span id="page-7-0"></span><sup>1</sup> <http://thc.org/>

 fake\_router6 sets up a router instance trying to announce itself as the default router within a link segment.

Since *Router Advertisements* are sent to the All-Node *multicast* address, all IPv6 enabled systems within a link segment are potentially vulnerable for DoS or spoofing attacks of malicious systems.

Especially router advertisements containing prefix information are able to cause a denial of service on systems not limiting the amount of IPv6 addresses for the interface.

**4 Towards a common understanding and safe implementation of the RA protocol**

*Router Advertisement* messages target two different nodes:

- 1. Router them-self: The standard (RFC 4861) provides an outline what any *other* router should do, receiving **RA** messages.
- 2. A standard host: *Re-acting* upon the reception of **RA** messages, once **SLAAC** is active.

The ICMPv6 RFCs provide some means to shelter the **RADV** router from *Router Solicitations*, but reversely usual hosts on the link segment left unprotected against *Router Advertisements*.

Unlike DHCP, where the client *requests* information, now with ICMPv6 the **RADV** router *commands* the hosts on the network and their IPv6 settings. We now propose some minor changes to the **RA** protocol to balance this situation.

#### **4.1 Proposed corrections to RFC 4861**

RFC 4681 allows **RA** messages to be sent either as (*Link Local*)

- **LL** *multicast* to the All-Node address  $\texttt{ff02::}1 - \text{or}$
- **LL** *unicast* ('MAY') to individual hosts.

We propose the following adjustments in the way a **RADV** router acts on *Router Solicitations*:

- 1. *Router Advertisements* sent upon a received *Router Solicitation* SHOULD be send to the soliciting host's **LLU** address.
- 2. *Router Advertisements* following *Router Solicitations* SHOULD be send prompt – without delay – to the soliciting host.
- 3. *Router Advertisements* sent upon *Router Solicitations* don't impact the timing of periodically send unsolicited advertisements.

# **4.2 RA message handling at the interface**

Section 2 of your proposal discussed some means to drop *Router Advertisements* messages typically at the host's interface. In fact, this disables to some extend **SLAAC** which is an undesired side effect.

However, following our proposed solution this situation can be relaxed in the following way assuming a flag **accept\_rtadv**:

- $\triangleright$  accept\_rtadv = 0: No processing of any *Router Advertisements*, thus **SLAAC** is (partially) disabled (discarding any ICMPv6 type 134 messages).
- accept\_rtadv = 1: Only *Unicast Router Advertisements* following a *Router Solicitation* are accepted (discarding **RA** messages with IPv6 target address  $\texttt{f102::1}$  and including a type 3 option).

 accept\_rtadv = 2: Any *Router Advertisements* are processed.

Due to our proposed changes, these functionalities can be easily realized by simple IPv6 address filters. In addition, a qualified handling of **RA** messages including a type 3 option should include the following mechanisms:

- 1. Upon sending a *Router Solicitation* for prefix discovery a state flag is set which is initialised to some value, typically four times the value of the (initial) *Round Trip Timer* **RTT**. Only *Router Advertisements* received within that period are accept; others – even targeting the node's **LLU** – are discarded.
- 2. Per interface a upper limit for accepted *link prefixes* shall be imposed and perhaps may be configurable by a particular variable  $(\text{accept\_maxprefix} = 12)$ .

These changes to the current implementations would greatly reduce the node's risk to be subject of obfuscating *Router Advertisements*. In fact, one might argue, that including a particular *token* (*challenge*) in the *Router Solicitation* message could even improve this situation because this token must be present in the received *Router Advertisements*. However, since the *Router Solicitation* is multicasted to the All-Router address, any potential attacker is able to pick up and to process it accordingly.

#### **4.3 Modifications to the RADVD**

In spite of the distinguished usage of *unicast* and *multicast* address for *RA* messages, we suggest the following changes to the **RADVD**:

 The *default* behaviour answering *Router Solicitations* should be changed, thus *unicast* address are used instead.

- $\blacktriangleright$  In order to achieve backward compatibility a new *option* MulticastRS shall be introduced.
- It should be investigated, whether the client option really makes sense. If is option is valid only for *virtual* interfaces (as can be picked up from the docs) more userfriendly settings should be considered.
- However, considering the default of *unicasts* in case of *Router Solicitations* it is questionable, whether this mechanism is required at all.

## **4.4 Recommendations for Switch vendors and Multicast filtering**

The proposed changes to the implementation of the ICMPv6 protocol will not be realised over night. However, there is the urgent demand to protect the (current existing) nodes against forged *Router Advertisements*.

The vendors of intelligent switches could greatly improve this situation applying the following logic:

- $\triangleright$  One (or perhaps several) switch port(s) are dedicated to the **RADVD** router.
- $\blacktriangleright$  Rule 1: On those ports, ICMPv6 packets of type 134 (*Router Advertisements*) from the attached nodes targeting the All-Node LL addresses with the corresponding MAC destination address 33-33-00-00-00-01 are accepted and forwarded.
- $\triangleright$  Rule 2: For all other ports, drop any ICMPv6 packets of type 134 with All-Node IPv6 destination address.

Of course, this requires that the switch is able to filter Ethernet frames not only based on MAC addresses but rather requires investigating the IPv6 packet and even further the ICMPv6 messages, which might be tricky in the presence of IPv6 header extensions.

# **5 Summary**

We investigated the current state of the ICMPv6 implementation available on contemporary Operating Systems and the *Router Advertising Daemon* **RADVD**.

We proposed a modification of RFC 4861 to balance the requirements of hosts and routers regarding *Router Solicitation*/*Router Advertisements*. These modifications can be relatively easily incorporated into the existing IPv6 stack providing backward compatibility.

Further, the vendors of network components, in particular *intelligent switches* may enhance their products to support the confinement of *Router Advertisements* traffic with respect to some dedicated ports.

# **References**

- <span id="page-10-9"></span>[1] Apple. inet6(4) Mac OS X Manual Page. [https://developer.apple.com/library/](https://developer.apple.com/library/mac/#documentation/Darwin/Reference/Manpages/man4/inet6.4.html#//apple_ref/doc/man/4/inet6 ) [mac/#documentation/Darwin/Reference/](https://developer.apple.com/library/mac/#documentation/Darwin/Reference/Manpages/man4/inet6.4.html#//apple_ref/doc/man/4/inet6 ) [Manpages/man4/inet6.4.html#//apple\\_](https://developer.apple.com/library/mac/#documentation/Darwin/Reference/Manpages/man4/inet6.4.html#//apple_ref/doc/man/4/inet6 ) [ref/doc/man/4/inet6](https://developer.apple.com/library/mac/#documentation/Darwin/Reference/Manpages/man4/inet6.4.html#//apple_ref/doc/man/4/inet6 ), 1999.
- <span id="page-10-10"></span>[2] Apple. Disabling kernel IPv6 support? [http://lists.apple.com/archives/](http://lists.apple.com/archives/macos-x-server/2004/Jul/msg00013.html) [macos-x-server/2004/Jul/msg00013.](http://lists.apple.com/archives/macos-x-server/2004/Jul/msg00013.html) [html](http://lists.apple.com/archives/macos-x-server/2004/Jul/msg00013.html), 2004.
- <span id="page-10-16"></span>[3] The Hacker's Choice. CCC Camp release v1.8. <http://thc.org/thc-ipv6/>, 2012.
- <span id="page-10-7"></span>[4] Cybercity. /proc/sys/net/ipv4/\* Variables:. [http://www.cyberciti.biz/](http://www.cyberciti.biz/files/linux-kernel/Documentation/networking/ip-sysctl.txt) [files/linux-kernel/Documentation/](http://www.cyberciti.biz/files/linux-kernel/Documentation/networking/ip-sysctl.txt) [networking/ip-sysctl.txt](http://www.cyberciti.biz/files/linux-kernel/Documentation/networking/ip-sysctl.txt).
- <span id="page-10-8"></span>[5] FreeBSD. Developer's Handbook. [http://www.freebsd.org/doc/en/books/](http://www.freebsd.org/doc/en/books/developers-handbook/ipv6.html) [developers-handbook/ipv6.html](http://www.freebsd.org/doc/en/books/developers-handbook/ipv6.html).
- <span id="page-10-14"></span>[6] J. Jeong, S. Park, L. Beloeil, and S. Mandanpalli. IPv6 Router Advertisement Option for DNS Configuration. [http://tools.ietf.](http://tools.ietf.org/html/rfc5006) [org/html/rfc5006](http://tools.ietf.org/html/rfc5006), 2007.
- <span id="page-10-15"></span>[7] J. Jeong, S. Park, L. Beloeil, and S. Mandanpalli. IPv6 Router Advertisement Options for DNS Configuration. [http://tools.ietf.](http://tools.ietf.org/html/rfc6106) [org/html/rfc6106](http://tools.ietf.org/html/rfc6106), 2010.
- <span id="page-10-3"></span>[8] KAME. The KAME project. [http://www.](http://www.kame.net/) [kame.net/](http://www.kame.net/), 1998.
- <span id="page-10-6"></span>[9] Microsoft. IPv6. [http://technet.](http://technet.microsoft.com/en-us/network/bb530961) [microsoft.com/en-us/network/bb530961](http://technet.microsoft.com/en-us/network/bb530961), 2012.
- <span id="page-10-11"></span>[10] Microsoft. Using Netsh. [http:](http://www.microsoft.com/resources/documentation/windows/xp/all/proddocs/en-us/netsh.mspx?mfr=true) [//www.microsoft.com/resources/](http://www.microsoft.com/resources/documentation/windows/xp/all/proddocs/en-us/netsh.mspx?mfr=true) [documentation/windows/xp/all/](http://www.microsoft.com/resources/documentation/windows/xp/all/proddocs/en-us/netsh.mspx?mfr=true) [proddocs/en-us/netsh.mspx?mfr=true](http://www.microsoft.com/resources/documentation/windows/xp/all/proddocs/en-us/netsh.mspx?mfr=true), 2012.
- <span id="page-10-0"></span>[11] T. Narten, E. Normark, and W. Simpson. Neighbor Discovery for IP Version 6 (IPv6). [http://www.ietf.org/rfc/](http://www.ietf.org/rfc/rfc2461.txt) [rfc2461.txt](http://www.ietf.org/rfc/rfc2461.txt), 1998.
- <span id="page-10-2"></span>[12] T. Narten, E. Normark, W. Simpson, and H. Soliman. Neighbor Discovery for IP version 6 (IPv6). [http://www.ietf.org/rfc/](http://www.ietf.org/rfc/rfc4861.txt) [rfc4861.txt](http://www.ietf.org/rfc/rfc4861.txt), 2007.
- <span id="page-10-5"></span>[13] USAGI Project. Linux IPv6 Development Project. [http://www.linux-ipv6.](http://www.linux-ipv6.org/) [org/](http://www.linux-ipv6.org/), 2006.
- <span id="page-10-13"></span>[14] Pekka Savola. Linux IPv6 Router Advertisement Daemon (radvd). [http://www.litech.](http://www.litech.org/radvd/) [org/radvd/](http://www.litech.org/radvd/), 2011.
- <span id="page-10-1"></span>[15] S. Thomson and T. Narten. IPv6 Stateless Address Autoconfiguration. [http://www.](http://www.ietf.org/rfc/rfc2462.txt) [ietf.org/rfc/rfc2462.txt](http://www.ietf.org/rfc/rfc2462.txt), 1998.
- <span id="page-10-12"></span>[16] Usecurity.org. IPv6 Unsecurity – Router Advertisement is evil. [http:](http://it-unsecurity.org/2011/04/15/ipv6-unsecurity-router-advertisment-is-evil/) [//it-unsecurity.org/2011/04/15/](http://it-unsecurity.org/2011/04/15/ipv6-unsecurity-router-advertisment-is-evil/) [ipv6-unsecurity-router-advertisment-is-evil/](http://it-unsecurity.org/2011/04/15/ipv6-unsecurity-router-advertisment-is-evil/), 2011.
- <span id="page-10-17"></span>[17] van Hauser. Recent advances in IPv6 insecurities. [http://events.ccc.de/congress/](http://events.ccc.de/congress/2010/Fahrplan/events/3957.en.html) [2010/Fahrplan/events/3957.en.html](http://events.ccc.de/congress/2010/Fahrplan/events/3957.en.html), 2010.
- <span id="page-10-4"></span>[18] WIDE. WIDE v6 working group. [http://](http://www.v6.wide.ad.jp/) [www.v6.wide.ad.jp/](http://www.v6.wide.ad.jp/), 2003.